# New to CA Spectrum?

### Here's how to get started

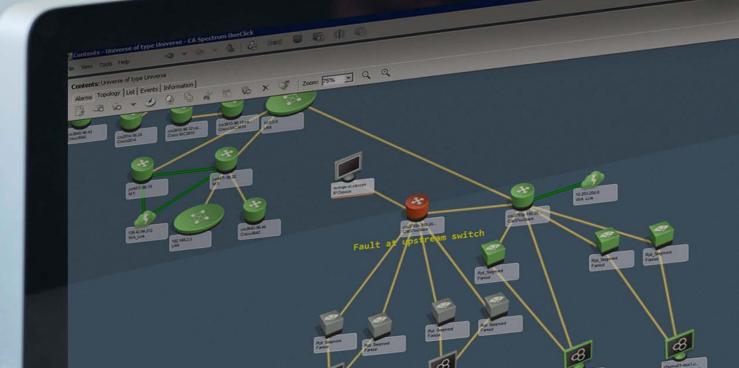

## CA Spectrum 9.4.1 Current Version

Download 9.4.1 GA Announcement

What's New in 9.4?

Strategy & Vision Webcast

Download 9.4.1 FAQ Document

General Availability

What's New in 9.4.1?

What's New?

CA Spectrum 10.0

What's Next?

# CA Spectrum Mobile

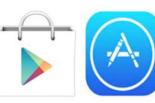

You can download the mobile application from App Store, iTunes or Google Play.

Search for "CA Spectrum Mobile"

<u>Download CA</u> <u>Spectrum Mobile</u> <u>App FAQ</u> Install Instructions for CA Spectrum Mobile <u>App</u>

## CA Support support.ca.com

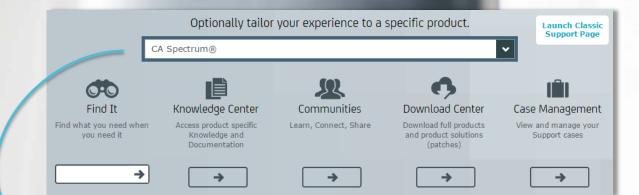

Customize results for CA Spectrum If you're not sure where to start, tailor your experience to CA Spectrum, then click on the Knowledge Center and choose "Product Page".

From here, you will find quick access to the most often requested Support Documentation.

# Documentation

## support.ca.com

Where's the manual?! The support team manages documentation on a regular basis. Therefore, we provide documentation in the form of PDFs available on our support website. Click the link below to be directed to the <u>CA Spectrum Bookshelf</u>.

#### CA Spectrum Bookshelf

New documentation is constantly added and updated. Come back often.

You also have the option to download the entire bookshelf.

#### Download 50MB Documentation ZIP

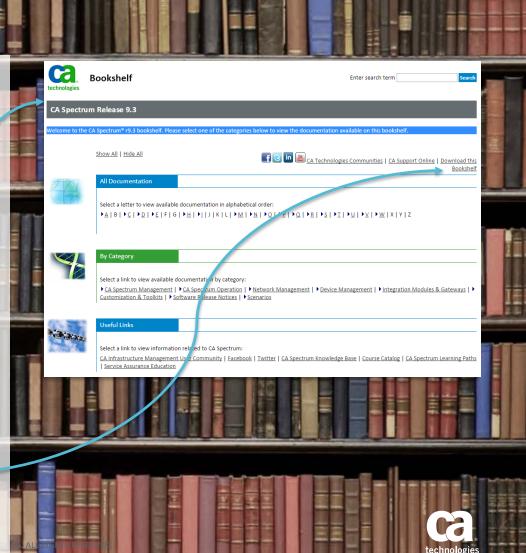

# CA Communities

## communities.ca.com

You are not alone. Join the thousands of CA Spectrum users from across the globe to ask hard questions and share best practices.

This community is open to all users at all levels and is constantly moderated by expert CA Spectrum staff and users to help provide timely, thoughtful answers to your questions.

#### Join the IM Community

#### **Getting Started**

- 1. Create a profile
- 2. Follow the IM Community
- 3. Follow your peers
- 4. Search for awesomeness

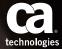

# Wiki.ca.com

#### Launch CA Spectrum Wiki

Wiki Tips **Release Information Getting Started** Installing Administrating Managing Client Applications Managing Network Managing Systems Customizing Integrating Programming Glossary Third-Party Software License Agreements Useful Links Announcements & News **Documentation Legal Notices** 

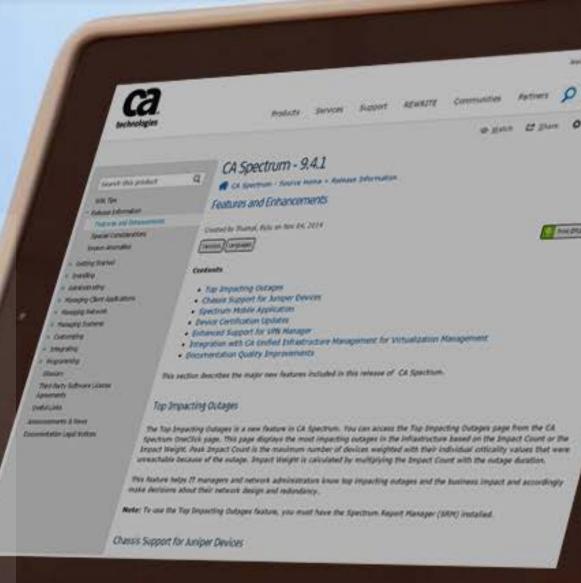

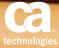

## **CA Spectrum Cookbook**

Product announcements, and technical tips and tricks from savvy customers and the CA Spectrum...

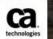

Share

By CA Technologies Information Services

20,021 Page flips 137 Followers 111 Articles

Follow

Open CA Spectrum Flipboard

INSIDE

## Welcome I CA Spectrum Cookbook сооквоокs.са.сом

Photo: cookbooks.ca.com

# **CA Education**

Did you know, in addition to CA Education services offered to CA Spectrum users, the team also streams product tutorials on YouTube?

Did you know the CA Education team provides on-demand product training webcasts, *for free?* 

CA Spectrum

YouTube Videos

Free

CA Spectrum

Training

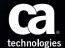

# For More Information

## <u>ca.com/spectrum</u>

#### im-info@ca.com

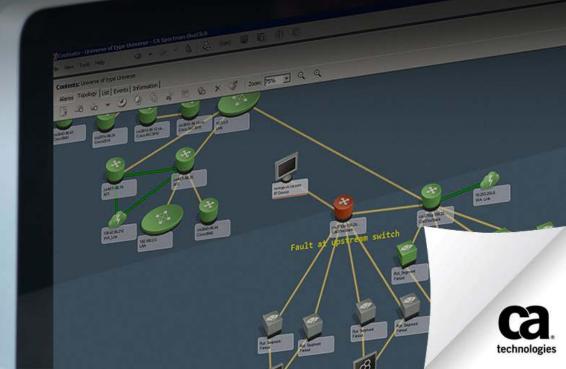